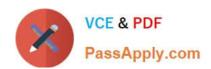

# 1Z0-1072<sup>Q&As</sup>

Oracle Cloud Infrastructure 2019 Architect Associate

## Pass Oracle 1Z0-1072 Exam with 100% Guarantee

Free Download Real Questions & Answers PDF and VCE file from:

https://www.passapply.com/1z0-1072.html

100% Passing Guarantee 100% Money Back Assurance

Following Questions and Answers are all new published by Oracle
Official Exam Center

- Instant Download After Purchase
- 100% Money Back Guarantee
- 365 Days Free Update
- 800,000+ Satisfied Customers

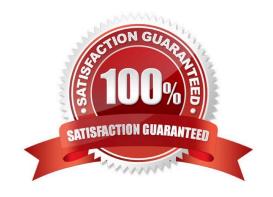

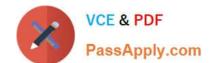

# https://www.passapply.com/1z0-1072.html 2022 Latest passapply 1Z0-1072 PDF and VCE dumps Download

| QUESTION 1                                                                                                    |
|----------------------------------------------------------------------------------------------------|
| Which two configuration formats does Terraform support? (Choose two.)                                                                                                    |
| A. YAML                                                                                                    |
| B. JSON                                                                                                    |
| C. HCL                                                                                                    |
| D. XML                                                                                                    |
| Correct Answer: BC                                                                                                    |
| References:                                                                                                    |
| Terraform configuration files can use either of two formats: Terraform domain-specific language (HashiCorp Configuration Language format [HCL]), which is the recommended approach, or JSON format if the files need to be machine-readable.                                                        |
| QUESTION 2                                                                                                    |
| Your company has decided to move a few applications to Oracle Cloud Infrastructure and you have been asked to design it for Disaster Recovery (DR). One of the items of your design is to deploy the DR at least 300 miles from the home site and minimize the network latency as much as possible. |
| Based on that, what will be the recommended deployment?                                                                                                    |
| A. Deploy applications in two separated VCNs in different Availability Domains and use VCN Remote Peering                                                                                                    |
| B. Deploy applications in different regions and have them connected using VCN Remote Peering                                                                                                    |
| C. Deploy applications in two separated VCNs in different regions and use VCN Local Peering                                                                                                    |
| D. Deploy applications on the same region splitting workloads across Availability Domains.                                                                                                    |
| Correct Answer: B                                                                                                    |
|                                                                                                    |
| QUESTION 3                                                                                                    |
| Which two resources are availability domain constructs? (Choose two.)                                                                                                    |
| A. VCN                                                                                                    |
| B. Groups                                                                                                    |
| C. Block Volume                                                                                                    |

D. Compute Instance

E. Object Storage

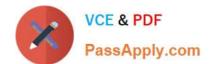

### https://www.passapply.com/1z0-1072.html

2022 Latest passapply 1Z0-1072 PDF and VCE dumps Download

Correct Answer: CD

References: https://docs.cloud.oracle.com/iaas/Content/General/Concepts/regions.htm#one

#### **QUESTION 4**

Which two options are true for Autonomous Transaction Processing (ATP) database? (Choose two.)

- A. You can add/remove Diskgroup in ATP
- B. You can scale storage up or down in ATP
- C. You can scale CPU up or down in ATP
- D. You can add more Pluggable Database for consolidating multiple databases in ATP
- E. You can add new ORACLE\_HOME for bringing older versions of on-premises databases to ATP

Correct Answer: BC

You can scale up/down your Autonomous Database to scale both in terms of compute and storage only when needed, allows people to pay per use.

Oracle allows you to scale compute and storage independently, no need to do it together. these scaling activities fully online (no downtime required) in Details page Autonomous Database click Scale Up/Down. Click on arrow to select a value

for CPU Core Count or Storage (TB).

Or Select auto scaling to allow the system to automatically use up to three times more CPU and IO resources to meet workload demand, compared to the database operating with auto scaling disabled.

#### **QUESTION 5**

A customer has established an Oracle Cloud Infrastructure (OCI) FastConnect connection to OCI. The virtual circuit is up and routes are being advertised from the customer\\'s end, however the customer is unable to ping from compute instances inside the virtual cloud network (VCN) to servers residing in its on-premises data center.

Which two options on OCI would remedy this situation? (Choose two.)

- A. Modify the route table associated with the VCN subnet in which the instance resides. Add a route to the customer\\'s on-premises network via the Dynamic Routing Gateway (DRG).
- B. Modify the security list associated with the VCN subnet in which the instance resides. Add a stateful egress rule to allow ICMP traffic to the customer\\'s on-premises network.
- C. Modify the security list associated with the VCN subnet in which the instance resides. Add a stateful ingress rule to allow ICMP traffic from anywhere.
- D. Modify the default VCN route table to add a route back to the customer\\'s on-premises network via the DRG.

Correct Answer: AB

# VCE & PDF PassApply.com

### https://www.passapply.com/1z0-1072.html

2022 Latest passapply 1Z0-1072 PDF and VCE dumps Download

#### **QUESTION 6**

You deployed a compute instance (VM.Standard2.16) to run a SQL database. After a few weeks, you need to increase disk performance by using NVMe disks; the number of CPUs will not change. As a first step you terminate the instance and preserve the boot volume.

What is the next step?

- A. Create a new instance using a VM.DenselO2.16 shape using the preserved boot volume and move the SQL Database data to block volume
- B. Create a new instance using a VM.DenselO2.8 shape using the preserved boot volume and move the SQL Database data to NVMe disks
- C. Create a new instance using a VM.Standard1.16 shape using the preserved boot volume and move the SQL Database data to NVMe disks
- D. Create a new instance using a VM.DenselO2.16 shape using the preserved boot volume move the SQL Database data to NVMe disks

Correct Answer: D

to Increase disk performance by using NVMe disks you can use Dense IO Shape also as the number of CPUs will not change so we should VM.DenseIO2.16

#### **QUESTION 7**

You need to transfer over 12 TB of data from on-premises to your cloud account. You started copying this data over the internet and noticed that it will take too long to complete. Without increasing the costs of your subscription, what is the recommended way to send this amount of data to your cloud account?

- A. Use Data Transfer Service to send your data.
- B. Split the data into multiple parts and use the multipart tool.
- C. Use a 10 GB FastConnect line to send the data.
- D. Send the data over a VPN IPsec tunnel.
- E. Compress the data and use the multipart tool.

Correct Answer: A

#### References:

Overview of Data Transfer ServiceOracle offers offline data transfer solutions that let you migrate data to Oracle Cloud Infrastructure. Moving data over the public internet is not always feasible due to high network costs, unreliable network connectivity, long transfer times, and security concerns. Our transfer solutions address these pain points, are easy to use, and provide significantly faster data upload compared to over-the-wire data transfer.https://docs.cloud.oracle.com/iaas/ Content/DataTransfer/Concepts/overview.htm

# VCE & PDF PassApply.com

#### https://www.passapply.com/1z0-1072.html

2022 Latest passapply 1Z0-1072 PDF and VCE dumps Download

#### **QUESTION 8**

You have created a virtual cloud network (VCN) with three private subnets. Two of the subnets contain application servers and the third subnet contains a DB System. The application requires a shared file system so you have provisioned one using the file storage service (FSS). You also created the corresponding mount target in one of the application subnets. The VCN security lists are properly configured so that both application servers and the DB System can access the file system. The security team determines that the DB System should have read-only access to the file system.

What change would you make to satisfy this requirement?

- A. Create an NFS export option that allows READ\_ONLY access where the source is the CIDR range of the DB System subnet.
- B. Connect via SSH to one of the application servers where the file system has been mounted. Use the Unix command chmod to change permissions on the file system directory, allowing the database user read only access.
- C. Modify the security list associated with the subnet where the mount target resides. Change the ingress rules corresponding to the DB System subnet to be stateless.
- D. Create an instance principal for the DB System. Write an Identity and Access Management (IAM) policy that allows the instance principal read-only access to the file storage service.

Correct Answer: A

NFS export options enable you to create more granular access control than is possible using just security list rules to limit VCN access. You can use NFS export options to specify access levels for IP addresses or CIDR blocks connecting to file systems through exports in a mount target.

#### **QUESTION 9**

You had an outage in your application caused by the loss of a shared volume provisioned by File Storage Service (FSS). At this point, you need to restore the data from a snapshot you created of the FSS. What are the steps to restore the data?

- A. Access the directory where the shared volume is mounted, then cd into .snapshot folder, find the snapshot folder you want to recover and use cp or rsync tool to copy the files to the original location.
- B. Open OCI Console, select File Storage Service, find the shared storage, then click on snapshot and restore.
- C. Open OCI Console, select File Storage Service, find the snapshot you created and click restore.
- D. Access the directory, where you mounted the shared volume, then cd into .snapshot folder and find the snapshot folder you want to recover and rename that folder to the original folder name.

Correct Answer: B

#### **QUESTION 10**

Which two statements are true about subnets within a VCN? (Choose two.)

A. You can have multiple subnets in an Availability Domain for a given VCN.

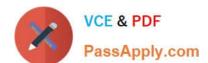

#### https://www.passapply.com/1z0-1072.html

2022 Latest passapply 1Z0-1072 PDF and VCE dumps Download

- B. Private and Public subnets cannot reside in the same Availability Domain for a given VCN.
- C. Subnets can have their IP addresses overlap with other subnets in another network for a given VCN.
- D. Instances obtain their private IP and the associated security list from their subnets.

Correct Answer: AD

References: https://cloud.oracle.com/en\_US/bare-metal-network/vcn/faq

#### **QUESTION 11**

You are managing a tier-1 OLTP application on an Autonomous Transaction Processing (ATP) database. Your business needs to run hourly batch processes on this ATP database that may consume more CPUs than what is available on the server.

How can you limit these batch processes to not interfere with the OLTP transactions?

- A. Copy OLTP data into new tables in a new table space and run batch processes against these new tables
- B. ATP is designed for OLTP workload only; you should not run batch processes on ATP
- C. Disable automated backup during the batch process operations
- D. Configure ATP resource management rules to manage runtime and IO consumption for the consumer group of batch processes

Correct Answer: D

Autonomous Transaction Processing comes with predefined CPU/IO shares assigned to different consumer groups. You can modify these predefined CPU/IO shares if your workload requires different CPU/IO resource allocations.

By default, the CPU/IO shares assigned to the consumer groups TPURGENT, TP, HIGH, MEDIUM, and LOW are 12, 8, 4, 2, and 1, respectively. The shares determine how much CPU/IO resources a consumer group can use with respect to the other consumer groups. With the default settings the consumer group TPURGENT will be able to use 12 times more CPU/IO resources compared to LOW, when needed. The consumer group TP will be able to use 4 times more CPU/IO resources compared to MEDIUM, when needed.

#### **QUESTION 12**

At the end of a terraform apply operation, what is the default output?

- A. nothing by default
- B. statistics about what was added, changed, and destroyed
- C. the entire state file
- D. statistics about what was added, changed, and destroyed, and the values of outputs

Correct Answer: D

# VCE & PDF PassApply.com

### https://www.passapply.com/1z0-1072.html

2022 Latest passapply 1Z0-1072 PDF and VCE dumps Download

#### **QUESTION 13**

Which statement is true about the Oracle Cloud Infrastructure File Storage Service Mount Target?

- A. You can access multiple file systems through a single mount target
- B. Mount target has a public IP address and DNS name
- C. C. Mount target lives in a single subnet of your choice, but is not highly available
- D. D. Each mount target requires six internal IP addresses in the subnet to function

Correct Answer: A

A mount target is an NFS endpoint that lives in a VCN subnet of your choice and provides network access for file systems. The mount target provides the IP address or DNS name that is used together with a unique export path to mount the file system. A single mount target can export many file systems. Typically, you create your first mount target and export when you create your first file system. The mount target maintains an export set which contains all of the exports for its associated file systems.

Limitations and Considerations

Each availability domain is limited to two mount targets by default. However, you can export up to 100 file systems through each mount target.

See Service Limits for a list of applicable limits and instructions for requesting a limit increase.

Each mount target requires three internal IP addresses in the subnet to function. Two of the IP addresses are used during mount target creation. The third IP address must remain available for the mount target to use for high availability

failover.

The File Storage service doesn\\'t "reserve" the third IP address required for high availability failover. Use care when designing your subnets and file systems to ensure that sufficient IP addresses remain available for your mount targets.

#### **QUESTION 14**

You have an application running on Oracle Cloud Infrastructure. You identified that the read and write operations are slowing your application down enough to impair user access. The application is currently using a VM.Standard 1.2 compute without any block storage attached to it.

Which two options allow you to increase disk performance? (Choose two.)

- A. Terminate the compute instance preserving the boot volume. Create a new compute instance using a VM Dense IO shape using the boot volume preserved.
- B. Terminate the compute instance preserving the boot volume. Create a new compute instance using a VM Standard shape and attach a new block volume to host your application.
- C. Create a backup of the boot volume. Create a new compute instance using a VM Dense IO shape and restore the backup.
- D. Terminate the compute instance and create a backup of the boot volume. Create a new compute instance using a VM Dense IO shape and restore the backup.

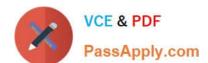

#### https://www.passapply.com/1z0-1072.html

2022 Latest passapply 1Z0-1072 PDF and VCE dumps Download

Correct Answer: AB

You can permanently terminate (delete) instances that you no longer need. By default, the instance \\'s boot volume is deleted when you terminate the instance, however you can preserve the boot volume associated with the instance, so that you can attach it to a different instance as a data volume, or use it to launch a new instance.

You can use a boot volume backup to create an instance or you can attach it to another instance as a data volume. However before you can use a boot volume backup, you need to restore it to a boot volume.

#### **QUESTION 15**

You are running a mission-critical database in Oracle Cloud Infrastructure (OCI). You take regular backups of your DB system to OCI object storage. Recently, you notice a failed database backup status in the console. What two steps can you take to determine the cause of the backup failure? (Choose two.)

- A. Ensure the database archiving mode is set to NOARCHIVELOG
- B. Ensure that your database host can connect to the OCI object storage
- C. Restart the dcsagent program if it has a status of stop or waiting
- D. Make sure that the database is not active and running while backup is in progress

Correct Answer: BC

Database backups can fail for various reasons. Typically, a backup fails because either the database host cannot access the object store, or there are problems on the host or with the database configuration.

First need to determining the Problem

In the Console, a failed database backup either displays a status of Failed or hangs in the Backup in Progress or Creating state. If the error message does not contain enough information to point you to a solution, you can use the database

CLI and log files to gather more data. Then, refer to the applicable section in this topic for a solution.

**Database Service Agent Issues** 

Your Oracle Cloud Infrastructure Database makes use of an agent framework to allow you to manage your database through the cloud platform. Occasionally you might need to restart the dcsagent program if it has the status of stop/waiting

to resolve a backup failure.

Object Store Connectivity Issues

Backing up your database to Oracle Cloud Infrastructure Object Storage requires that the host can connect to the applicable Swift endpoint. You can test this connectivity by using a Swift user.

Host Issues

One or more of the following conditions on the database host can cause backups to fail:

-Interactive Commands in the Oracle Profile

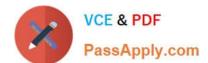

#### https://www.passapply.com/1z0-1072.html 2022 Latest passapply 1Z0-1072 PDF and VCE dumps Download

- -The File System Is Full
- -Incorrect Version of the Oracle Database Cloud Backup Module
- -Changes to the Site Profile File (glogin.sql)

**Database Issues** 

An improper database state or configuration can lead to failed backups.

- -Database Not Running During Backup
- Archiving Mode Set to NOARCHIVELOG (When you provision a new database, the archiving mode is set to ARCHIVELOG by default. This is the required archiving mode for backup operations)
- -Stuck Database Archiver Process and Backup Failures
- -Temporary Tablespace Errors

RMAN Configuration and Backup Failures

RMAN Retention Policy and Backup Failures

-Loss of Objectstore Wallet File and Backup Failures

TDE Wallet and Backup Failures

Incorrect TDE Wallet Location Specification

Incorrect State of the TDE Wallet

Incorrect Configuration Related to the TDE Wallet

-Missing TDE Wallet File

As this is not new provisioned database and already in the ARCHIVELOG, regular backups of DB system to OCI object storage in places, so the best answers are,

- -Ensure that your database host can connect to the OCI object storage
- -Restart the database service agent

<u>Latest 1Z0-1072 Dumps</u> <u>1Z0-1072 Exam Questions</u> <u>1Z0-1072 Braindumps</u>

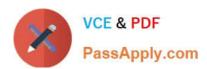

To Read the Whole Q&As, please purchase the Complete Version from Our website.

# Try our product!

100% Guaranteed Success

100% Money Back Guarantee

365 Days Free Update

**Instant Download After Purchase** 

24x7 Customer Support

Average 99.9% Success Rate

More than 800,000 Satisfied Customers Worldwide

Multi-Platform capabilities - Windows, Mac, Android, iPhone, iPod, iPad, Kindle

We provide exam PDF and VCE of Cisco, Microsoft, IBM, CompTIA, Oracle and other IT Certifications. You can view Vendor list of All Certification Exams offered:

https://www.passapply.com/allproducts

## **Need Help**

Please provide as much detail as possible so we can best assist you. To update a previously submitted ticket:

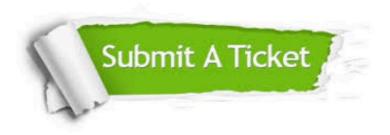

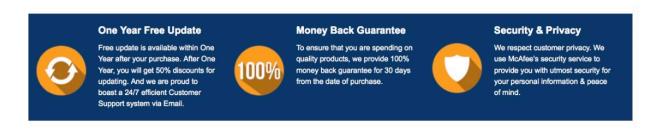

Any charges made through this site will appear as Global Simulators Limited.

All trademarks are the property of their respective owners.

Copyright © passapply, All Rights Reserved.